# **In der Praxis | Arbeitsablauf, Pro-Akustik-Karte**

### Schritt für Schritt

Wie wird die Pro-Akustik-Karte erstellt, dem Kunden verkauft und beim Kunden angewendet:

### **Pro Akustik Karte ausgeben**

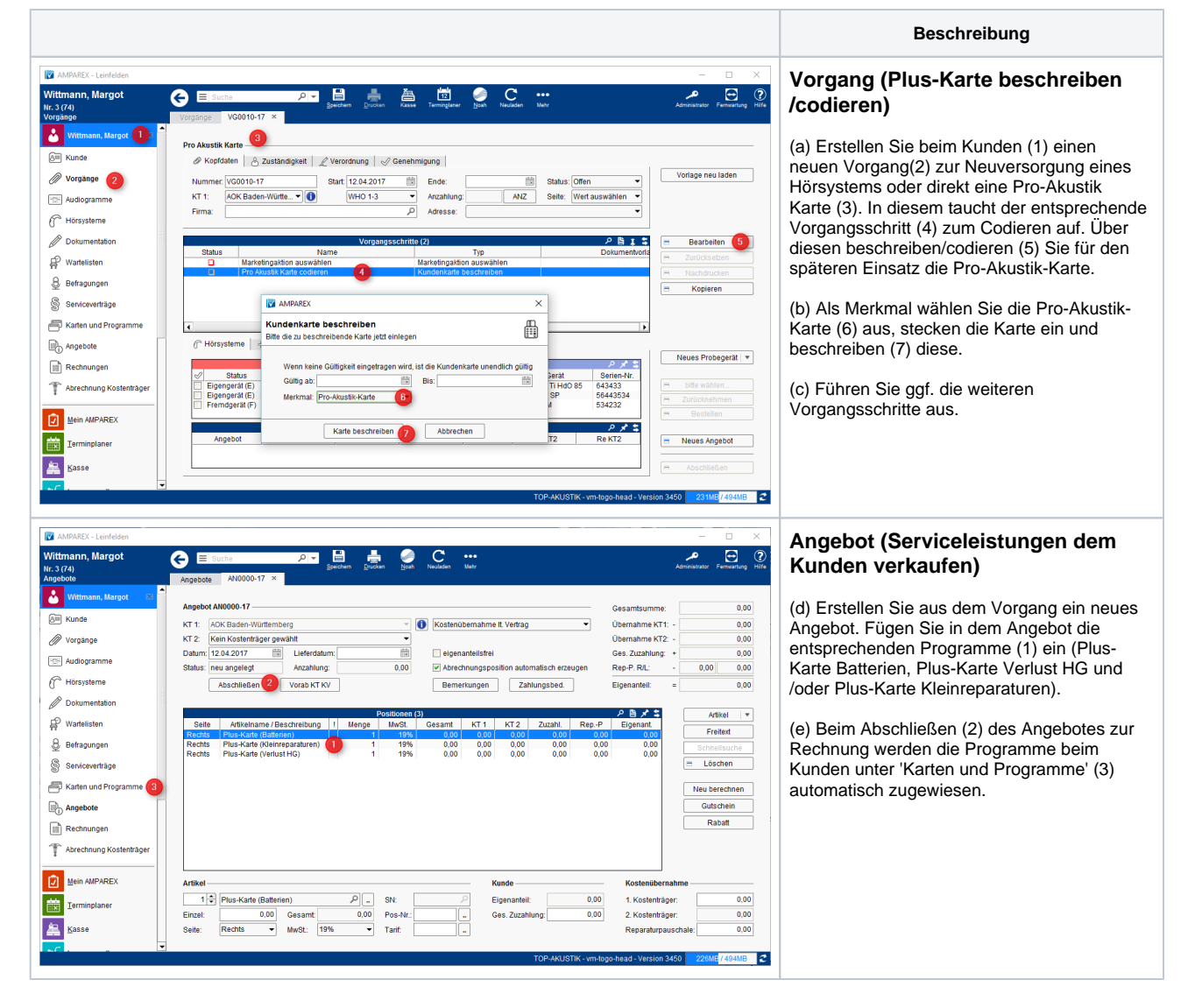

### **Pro Akustik Karte in der Praxis**

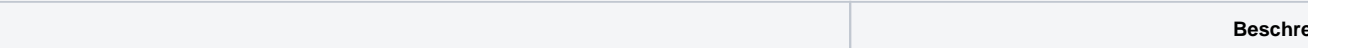

## **In der Praxis | Arbeitsablauf, Pro-Akustik-Karte**

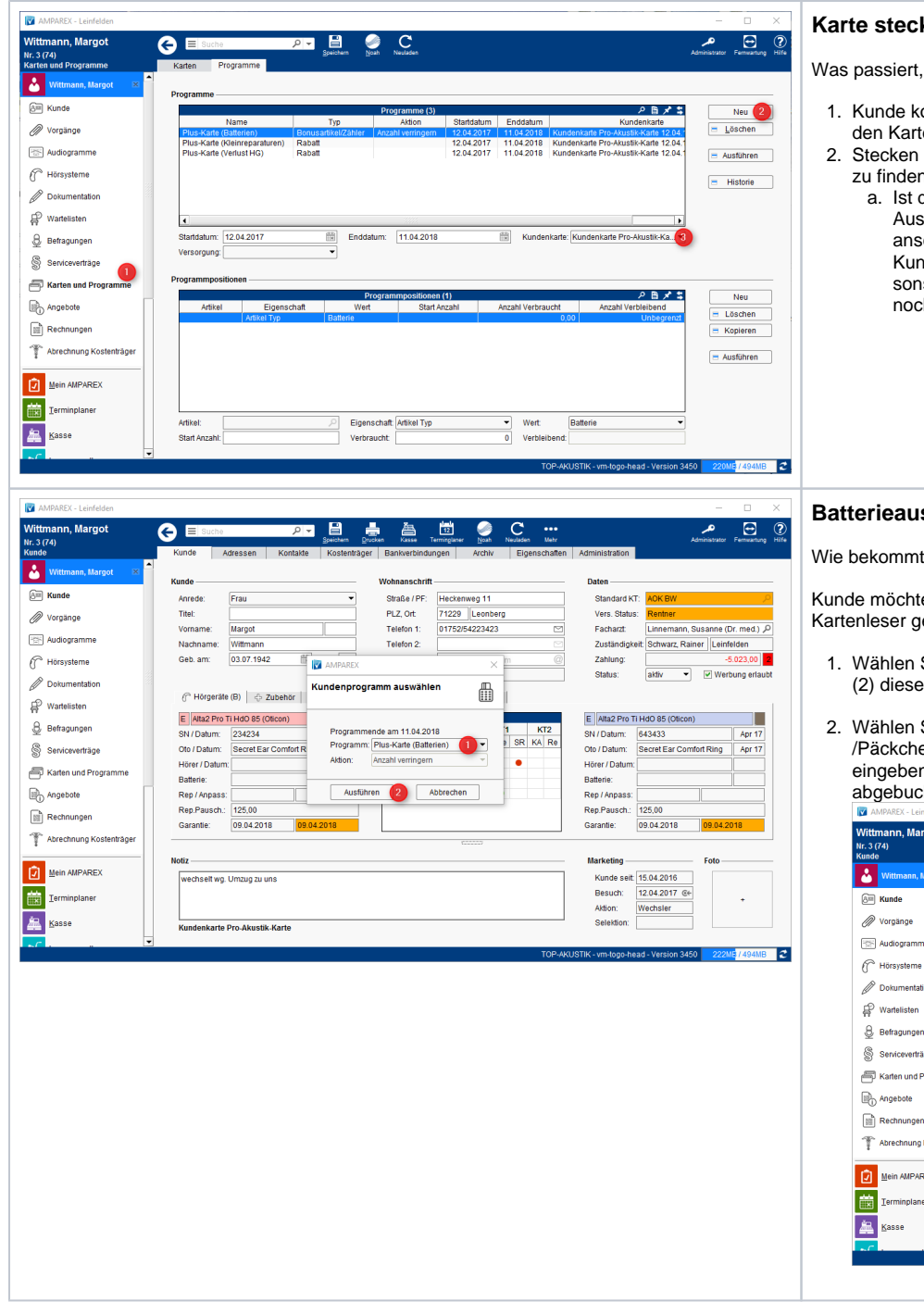

### **Karte stecken**

Was passiert, wenn eine Plus-Karte in AMPAREX

- 1. Kunde kommt mit der Pro-Akustik-Karte in Ihr den Kartenleser gesteckt, wird der Kunde in A
- 2. Stecken Sie die Pro-Akustik-Plus-Karte, versu zu finden.
	- a. Ist dies kein direkter Kunde von Ihnen, ei Aussteller (ausstellende Filiale). Hier lege anschließend die "Karten und Programm Kundenbindungsprogramme (Plus-Karte sonst die Anwendung der Kundenbindun noch die Programme mit der eingelesene

#### **Batterieausgabe**

Wie bekommt der Kunde seine Batterien?

Kunde möchte seine Batterien lt. der Pro-Akustik-K Kartenleser gesteckt, wird der Kunde in AMPARE>

- 1. Wählen Sie das Kundenbindungsprogramm 'F (2) dieses Programm aus.
- 2. Wählen Sie einen Batterieartikel (1) und die e /Päckchen aus. Optional können Sie noch ein eingeben(3). Abschließend wird aus Ihrem La abgebucht/ausgegeben (4).

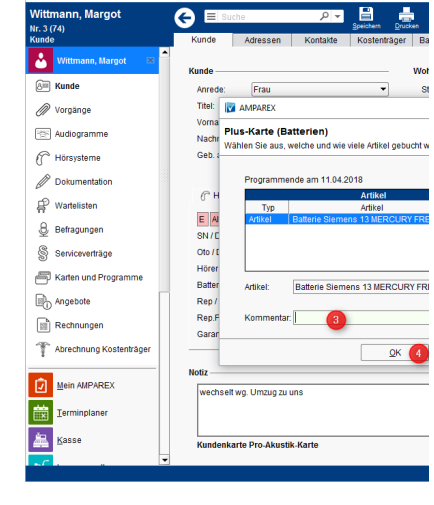

# **In der Praxis | Arbeitsablauf, Pro-Akustik-Karte**

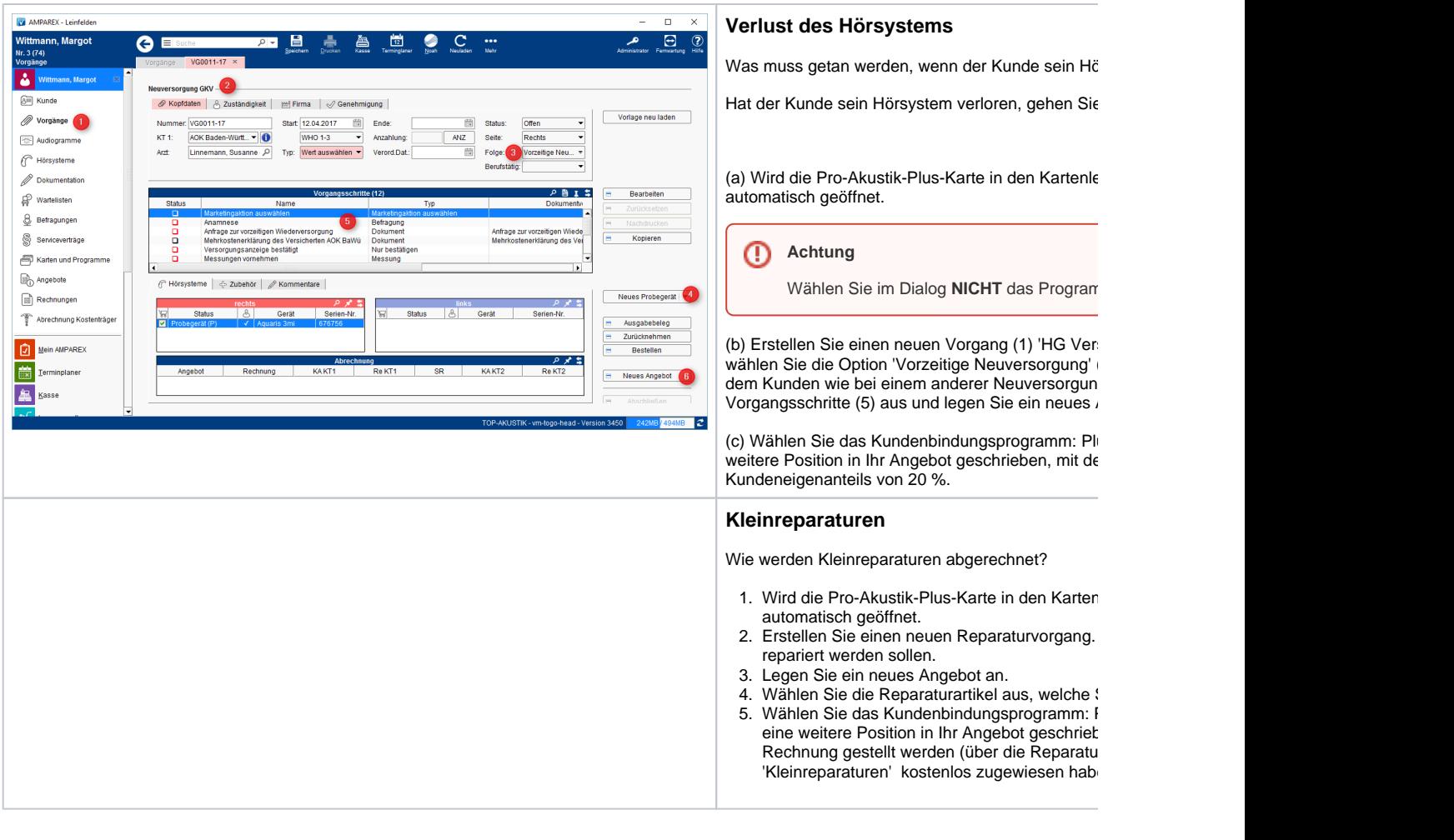

## Siehe auch ...

- [Gutscheine im Brillenauftrag | Arbeitsablauf Optik](https://manual.amparex.com/display/HAN/Gutscheine+im+Brillenauftrag+%7C+Arbeitsablauf+Optik)
- [Gutschein manuell zuweisen | Arbeitsablauf](https://manual.amparex.com/display/HAN/Gutschein+manuell+zuweisen+%7C+Arbeitsablauf)
- [Gutschein über die Kasse ausgeben | Arbeitsablauf](https://manual.amparex.com/pages/viewpage.action?pageId=6652892)
- [HÖR-SERVICE-PLUS HSP | Arbeitsablauf Einrichtung und Anwendung](https://manual.amparex.com/pages/viewpage.action?pageId=5867433)
- [Kundenbindungsprogramm an einen Kunden verkaufen | Arbeitsablauf](https://manual.amparex.com/display/HAN/Kundenbindungsprogramm+an+einen+Kunden+verkaufen+%7C+Arbeitsablauf)
- [Kundenkarte / Kundenprogramme anwenden | Arbeitsablauf](https://manual.amparex.com/pages/viewpage.action?pageId=5867499)
- [Kundenkarten bestellen | Arbeitsablauf](https://manual.amparex.com/display/HAN/Kundenkarten+bestellen+%7C+Arbeitsablauf)
- [Kundenkartenbestellung stornieren | Arbeitsablauf](https://manual.amparex.com/display/HAN/Kundenkartenbestellung+stornieren+%7C+Arbeitsablauf)
- [Pro-Akustik-Plus-Karte | Arbeitsablauf Einrichtung und Anwendung](https://manual.amparex.com/display/HAN/Pro-Akustik-Plus-Karte+%7C+Arbeitsablauf+Einrichtung+und+Anwendung)